# WIE MAN SKIPPY ZÄHMT (FIRMWARE 2.2)

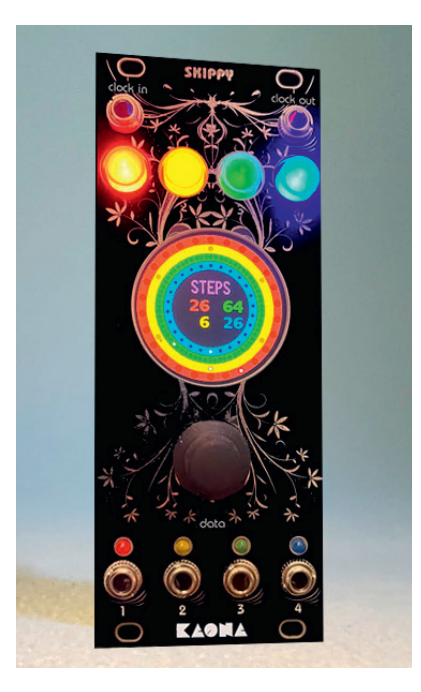

Skippy ist ein Matrix- und Nicht-Matrix-polyrhythmischer Sequenzer mit linearen und logarithmischen Funktionen, der vier vollständig unabhängige, aber synchronisierte Spuren bietet.

## **F GRUNDPRINZIP**

**P** Skippy funktioniert entweder durch Echtzeit-Zeitablauf (Nicht-Matrix-Modus) oder basierend auf einer festgelegten Schrittdauer wie bei vielen Sequenzern (Matrix-Modus). Beide Modi können spurenweise koexistieren.

Beispielsweise ist eine **TILES**-Sequenz eine Matrixfunktion, bei der jeder Schritt einen bestimmten Wert in der Sequenz hat und je nach Algorithmus ein Gate pro Schritt erzeugt wird oder nicht.

Im Gegensatz dazu verschwindet bei einer gaußschen Sequenz die Vorstellung von einer festen Schrittwertung: Abhängig vom Algorithmus wird jedem Schritt ein neuer Zeitwert zugewiesen, was eine Fortschreitung der Zeit außerhalb jeglicher Matrixvorstellung ermöglicht. Einige Funktionen, die in Sequenzern oft als matrixbasiert betrachtet werden, werden hier jedoch in Echtzeit berechnet, basierend auf der Dauer. Das gilt zum Beispiel für die **EUCLID**-Funktion in Skippy.

Um jedoch den Rhythmus- und Wiederholungsaspekt beizubehalten, ist die immer feste Einheit in einer Sequenz die Zeit, die Skippy benötigt, um einen Bildschirmumlauf zu absolvieren. Diese Zeit bleibt immer gleich, unabhängig von der Anzahl der Schritte oder des gewählten Algorithmus. Diese Zeit wird spurenweise durch die **BPM**-Funktion bestimmt.

# **F SCHNITTSTELLE**

P Jede Spur wird durch eine Farbe repräsentiert, die auf den vier Tasten, den vier Kreisen auf dem Bildschirm und den vier Ausgabe-*LED*s zu sehen ist.

Spur 1: Rot; Spur 2: Gelb; Spur 3: Grün; Spur 4: Blau

P Ein Gate wird gleichzeitig und für die gleiche Dauer wie die entsprechende LED in jede CV-Ausgabe (1 bis 4) gesendet. Die Ausgangsspannung beträgt 5 V.

[Die limitierte Pure White-Version von Skippy hat nur eine Schwarz-Weiß-Schnittstelle.]

Der zentrale Encoder-Knopf wird gedreht, um zwischen den Funktionen vorwärts oder rückwärts zu navigieren.

P Wenn man den Encoder-Knopf kurz drückt, ändert sich die Farbe des Funktionennamens von Weiß zu Violett (außer für die **RESET**-Funktion, die immer in Violett angezeigt wird). Um die Funktion zu verlassen, drückt man erneut auf den Knopf und der Funktionenname wechselt von Violett zu Weiß zurück. Anschließend können wiederum die Funktionen durchgeblättert werden.

P Wenn der Funktionenname violett ist, ändern sich die Werte, die mit der ausgewählten Funktion und der beleuchteten Taste(n) verbunden sind, wenn man den Knopf dreht. Zum Beispiel, wenn die rote und die blaue Taste beleuchtet sind und die Anzahl der Schritte (Funktion **STEP**) ausgewählt wird, werden nur die Anzahl der Schritte für Spur 1 und 4 geändert. Es ist möglich, eine Taste auszuwählen oder abzuwählen, auch wenn die Funktion bereits ausgewählt ist, um die Spuren einzeln oder gruppenweise einzustellen.

P Skippy geht bei jedem Start Schritt für Schritt vorwärts, was durch einen weißen Punkt symbolisiert wird, der den Kreis jeder Farbe durchläuft. Der Startpunkt befindet sich unten und dreht sich in der vom **WAY** festgelegten Richtung.

Es kann vorkommen, dass Skippy aufgrund von Manipulationen nicht weiß, welchen Schritt er verwenden soll, oder dass die Spuren nicht synchronisiert sind. Die **RESET**-Funktion ermöglicht das gleichzeitige Neustarten aller vier Spuren (es ist auch möglich, dafür den CV **clock in**-Eingang zu verwenden, siehe Systemfunktionen).

**P** Durch langes Drücken des Encoders gelangt man in den Systemmodus. Durch erneutes langes Drücken des Encoders gelangt man zurück zu den Wiedergabefunktionen.

Im Systemmodus wählt man die Funktion, indem man den Encoder dreht, und stellt diese dann durch kurzes Drücken des entsprechenden **Buttons** ein.

# $→$  **SAVE**

P Durch Drehen des Encoders kann man die Speicherposition von 0 bis 64 (65 Speicherplätze) auswählen. Der Name der Speicherung ist lediglich ihre Nummer, eine Namensbearbeitung ist nicht möglich.

**ACHTUNG**, die Daten ersetzen automatisch etwaige bereits vorhandene Daten im ausgewählten Speicherplatz.

P Wenn die Speicherung erfolgreich war, erscheint die Meldung "OK" in Grün, andernfalls erscheint die Meldung "ERR" in Rot (zum Beispiel, wenn die SD-Karte im Modul fehlt).

Die Speicherungen werden auf einer internen SD-Karte vorgenommen, die bereits installiert ist. Es ist nicht vorgesehen, diese Karte einfach zu envtfernen: Es können keine Daten außer den Speicherdaten darauf geschrieben werden.

P Wenn Sie den Inhalt dieser Karte duplizieren möchten

(zum Beispiel für die Verwendung in einem anderen Skippy), müssen Sie dies bei **AUSGESCHALTETEM UND ABGEZOGENEM MODUL** tun, da sonst der Schaltkreis beschädigt werden kann.

# $\rightarrow$  **LOAD**

**P Durch Drehen des Encoders kann man die Position** der zu ladenden Daten von 0 bis 64 (65 Speicherplätze) auswählen.

Wenn der Ladevorgang erfolgreich war, erscheint die Meldung "OK" in Grün, andernfalls erscheint die Meldung "ERR" in Rot (zum Beispiel, wenn keine Daten an diesem Speicherplatz vorhanden sind oder die SD-Karte im Modul fehlt).

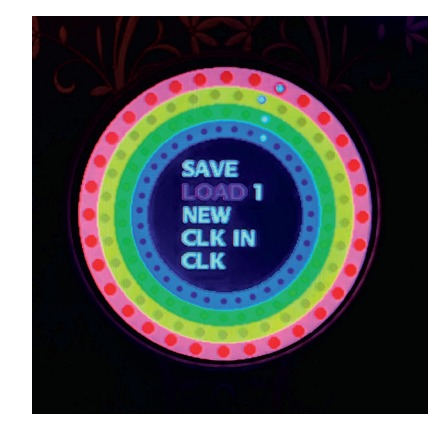

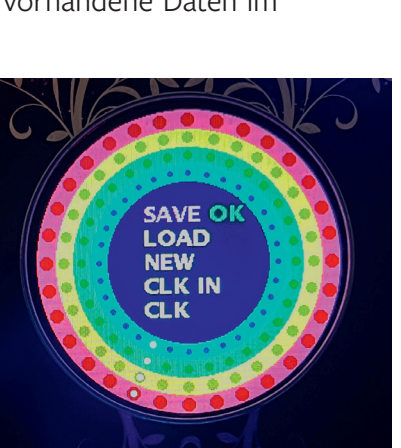

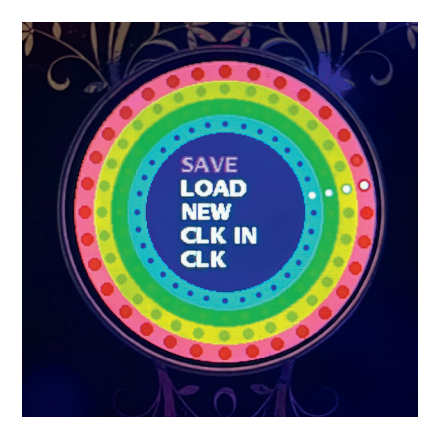

#### $\rightarrow$  NEW

■ Ein Klick auf den Encoder stellt die Ausgangsdaten wieder her, ein zweiter Klick beendet die Systemfunktionen.

#### $→$  **CLK IN**

P Ermöglicht die Auswahl, ob der CV-**clock in**-Eingang ein Eingang für eine externe Uhr oder ein CV-Reset.

**RESET**: (startet alle Sequenzen gleichzeitig von 0 neu). Der Eingang kann ein Gate oder ein Trigger sein und startet ab 3 V.

**POLY**: Die externe Uhr wird Skippy einen Durchschnitt der verstrichenen Zeit liefern. Skippy behält trotz dieser externen Uhr seine Fähigkeit, nicht-metrische Zeiten zu

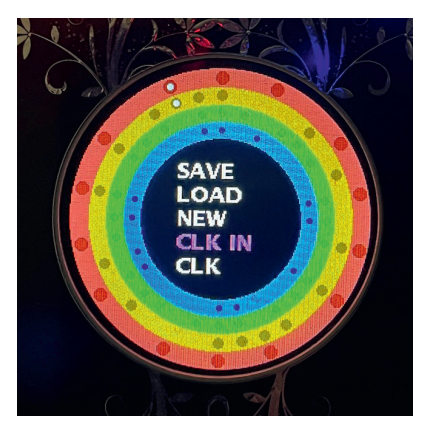

haben. Es ist also normal, dass eine unregelmäßige externe Uhr (mit Swing zum Beispiel) von Skippy nicht streng verfolgt wird.

**MATRIX**: Skippy wird die Schritte der externen Uhr genau verfolgen, daher ist es möglich, eine unregelmäßige, swingende oder sogar zufällige externe Uhr zu verwenden. Es ist auch möglich, Skippy im Schritt-für-Schritt-Modus zu betreiben. Matrixfunktionen werden weiterhin auf der Grundlage eines Durchschnitts dieser Uhr funktionieren (ähnlich wie bei der POLY-Uhr). Bitte beachten Sie, dass Multiplikationen oder Divisionen der Uhr in diesem Modus nicht funktionieren.

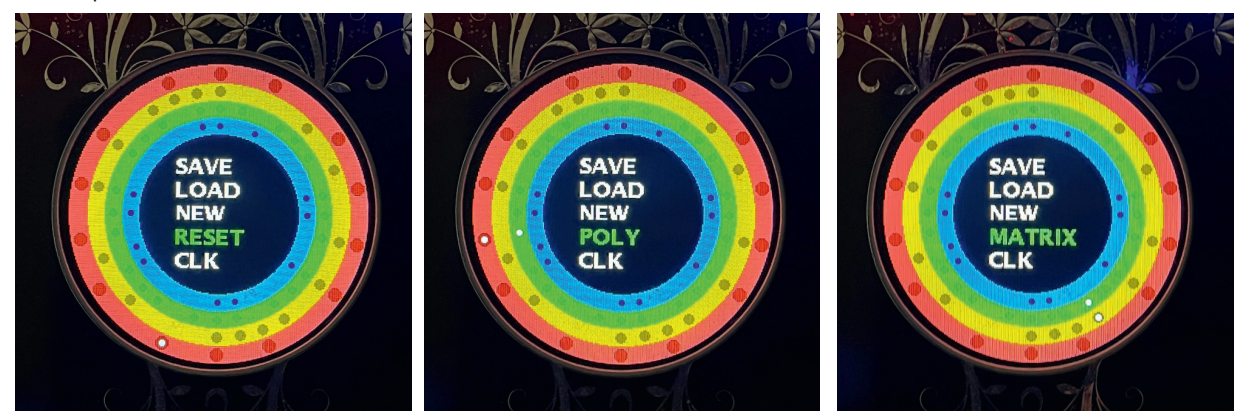

#### $\rightarrow$  CLK

P Ermöglicht die Auswahl der Multiplikation oder Division einer externen Uhr und

die entsprechende Kalibrierung von Skippy. Die interne Uhr (CV **Clock Out**) wird ebenfalls multipliziert oder dividiert. Dies gilt nur für die POLY-Uhr und nicht für die MATRIX-Uhr. Bitte beachten Sie, dass Skippy je nach Frequenz der externen Uhr möglicherweise in den Ultra-Schnellmodus wechseln kann, wenn die Uhr berechnet wird und mit einer sehr hohen Frequenz läuft. In solchen Fällen verwenden Sie die **NEW**-Funktion, um zu einem normaleren Betrieb zurückzukehren.

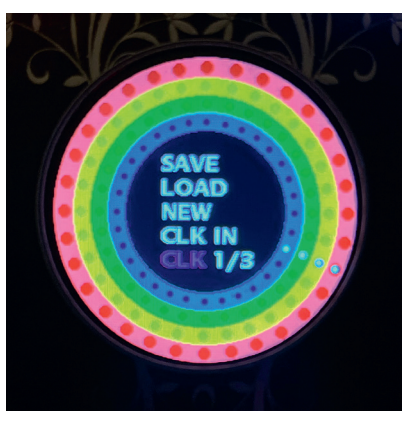

# **F SPIEL- UND ALGORITHMUSFUNKTIONEN**

#### $\rightarrow$  BPM

P Kann von 10 bis 600 eingestellt werden. Mit einer externen Uhr kann dieser Wert durch Multiplikation der Uhr (**CLK**-Funktion) wesentlich höher sein. Die Begrenzung liegt dann in der Berechnungszeit jeder Funktion. Wenn eine externe Uhr angeschlossen ist, wird anstelle des BPM-Werts "EXT" angezeigt. Es ist dann nicht möglich, diesen Wert zu ändern.

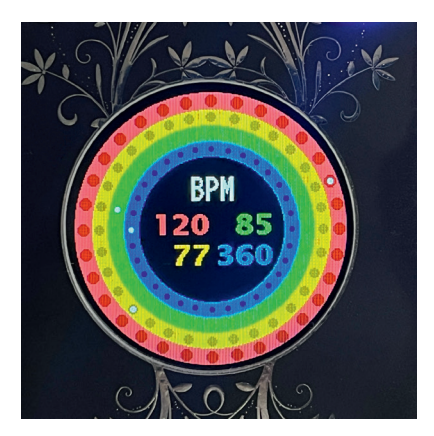

#### **→ STEP**

■ Die minimale Anzahl von Schritten beträgt 1 und das Maximum beträgt 64 pro Bildschirmdrehung.

**Einige Funktionen erzwingen eine bestimmte Anzahl** von Schritten oder beschränken sie auf ein matrizenoder zeitbasiertes Vielfaches (z. B. **POLYR**, **JAZZY**). Die Anzahl der Schritte kann jederzeit geändert werden, was jedoch offensichtlich die Werte eines Algorithmus (z. B. **EUCLID**) verändern kann.

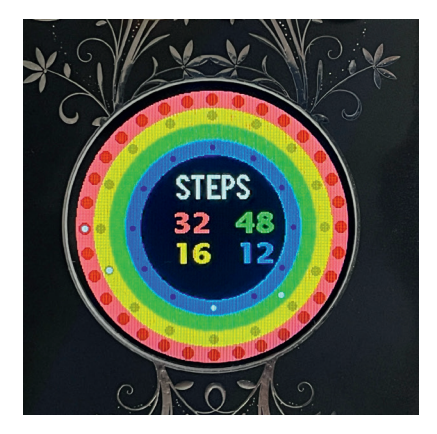

## **→ BEGIN UND END**

P Es ist möglich, den Kreislauf nicht bei 0 zu starten oder zu beenden und einen Teil eines Kreises zu verwenden. Die Begriffe Beginn und Ende hängen von der Drehrichtung ab: Das Ende kann zum Anfang und der Anfang zum Ende werden. Das ist das Leben, so ist es, es ist eine Frage der Perspektive...

**P** Nicht alle Funktionen ermöglichen diese Einstellung, und einige Algorithmen zwingen den Anfang und das Ende auf 0.

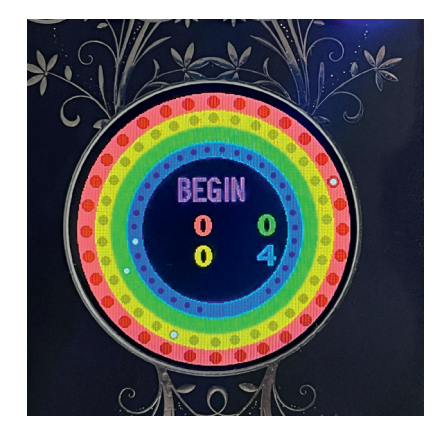

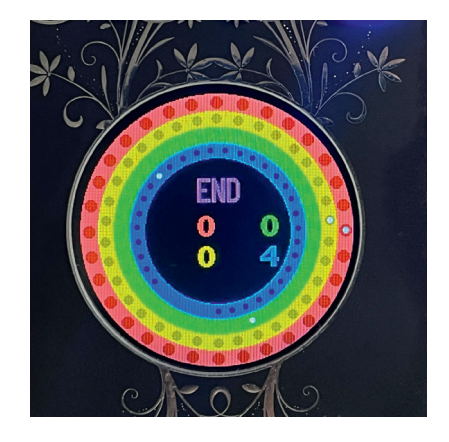

# **→ GATES**

P Die Dauer jeder Gate kann eingestellt werden. Mit hohen Werten und sehr kurzen Zeiten können die Ergebnisse widersprüchliche Dauern erzeugen und die Schritte nicht mehr gut trennen.

## **→ PROBA**

P Eine Zufallsfunktion, bei der die Wahrscheinlichkeit eingestellt wird, dass ein Schritt, der normalerweise ausgelöst worden wäre, nicht abgespielt wird. Diese Funktion ist für Algorithmen, bei denen Regelmäßigkeit erwartet wird (z. B. **JAZZY**), deaktiviert.

# **→ CHAOS**

P Eine zeitlich zufällige Zufallsfunktion, die die Zeit zwischen jedem Schritt zufällig beschleunigt. Diese Funktion ist für Funktionen, bei denen Regelmäßigkeit erwartet wird (z. B. **JAZZY**), deaktiviert.

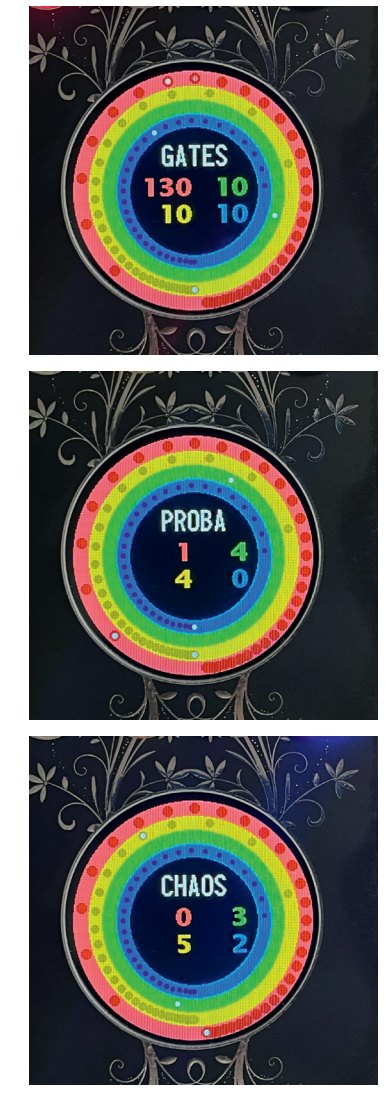

## **→ WAY**

■ Die Richtung des Lebens: links (<), rechts (>), aber auch Ping Pong für Unentschlossene (**<>**) oder vollständiger Stillstand (**-**) für Betrachter. Diese letzte Option kann als Pausenfunktion betrachtet werden und ermöglicht es, die anderen Parameter zu ändern, indem die Zeit angehalten wird.

■ Es ist oft notwendig, anschließend die RESET-Funktion zu verwenden, um die Spuren neu zu synchronisieren.

■ Eine **PAUSE**-Funktion steht auch für Live-Auftritte zur Verfügung.

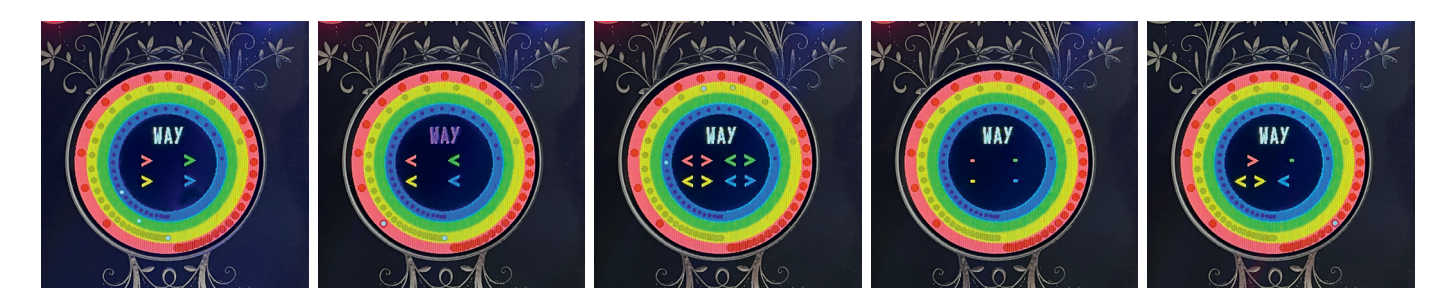

#### **→ SWING**

**Es kann ein Swing zwischen zwei Schritten gewählt** werden. Diese Option gilt nicht für alle Algorithmen.

#### **→ GAUSS**

P Diese zeitbasierte Funktion verteilt die ausgewählte Anzahl von Schritten gemäß einem logarithmischen Algorithmus. Je höher der Gauss-Wert ist, desto mehr ändern sich die Abstände zwischen den Punkten. Es kann ein positiver oder negativer Wert gewählt werden, um die engsten Punkte eher am Anfang oder am Ende zu platzieren. Achtung: Bei bestimmten Werten kann der letzte Punkt eine Dauer von mehreren Sekunden, Dutzenden von Sekunden oder sogar Minuten haben. Dies ist eine normale Funktion der Gauß-Verteilung. Der letzte Wert wird jedoch begrenzt, um keine Stunden darzustellen... Die **WAY**-Ping-Pong-Funktion kann gute Ergebnisse mit dieser Funktion erzielen.

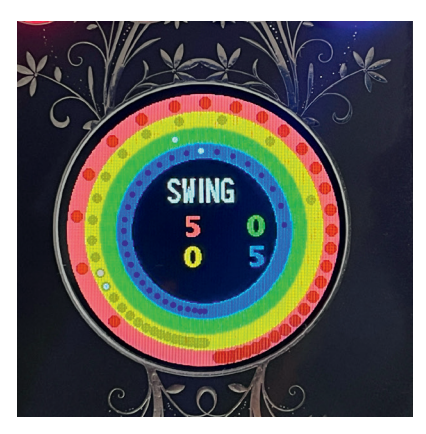

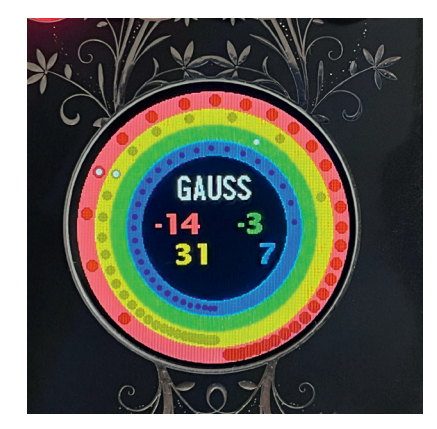

#### **→ EUCLID**

**P Die Euklidische Verteilung dieser Funktion wird in** Echtzeit berechnet (Bjorklund-Algorithmus). Sie kann daher unabhängig von der gewählten Anzahl von Schritten von 1 (was keine Auswirkung hat!) bis 64 frei verwendet werden. Skippy zeigt bekannte bemerkenswerte euklidische Kombinationen an, aber es steht Ihnen frei, jede beliebige Kombination zu verwenden. Der Anzeiger erfolgt wie folgt: Anzahl der angezeigten Schritte/Anzahl der verfügbaren Schritte, z. B. 11/32. Die erste Zahl wird mit dem Encoder ausgewählt, die zweite Zahl ist die Anzahl der Schritte der **STEP**-Funktion. Die Auswahl des Werts 0 hebt die Funktion auf.

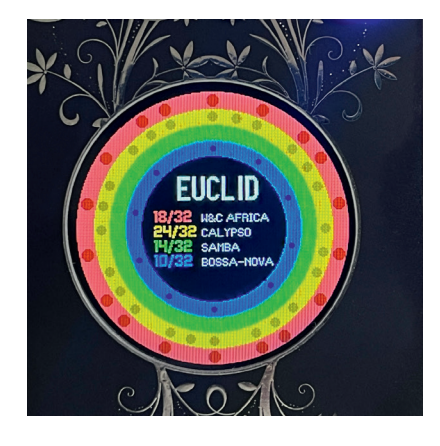

#### $→$  **TILES**

P Eine matrizenbasierte Funktion, bei der eine Anzahl von Stille-Schritten auf eine Anzahl von gespielten Schritten folgt. Die Gesamtzahl der Schritte muss kein Vielfaches dieser alternierenden Schritte sein, daher kann es je nach Auswahl von **STEP** bei jedem Durchgang zu einem Bruch in dieser Abwechslung kommen. Natürlich ist es möglich, durch die richtige Wahl der Anzahl von **STEP** eine regelmäßige Abwechslung von Schritten und Pausen zu haben.

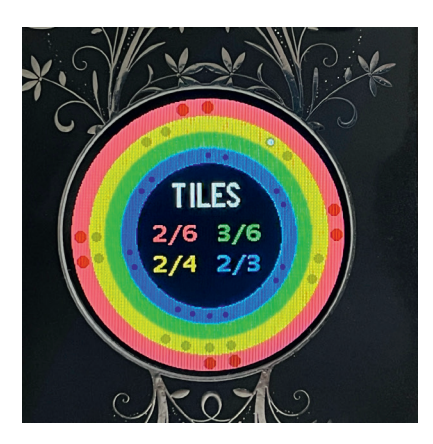

## $→$  **POLYR**

P Eine nicht-matrizenbasierte Funktion, bei der sich zwei Tempos abwechseln (z. B. 4/3). Die Gesamtzahl der Schritte wird neu berechnet, um diese Abwechslung regelmäßig und ohne Änderung bei jedem Durchgang zu erhalten. Der Wert von **STEP** wird entsprechend neu berechnet und geändert.

# **JJAZZY**

**P Die Matrix-Funktion schneidet 32 Schritte gemäß vor**definierten Mustern in verschiedenen Stilen (Bossa, Folk, Funk, Jazz). Der "Jazz"-Stil unterteilt die 32 Schritte in Einheiten von acht Schritten, von denen nur drei gespielt werden. Bei jeder Einheit wird der letzte Schritt verschoben. Zum Beispiel [0xx0x000] [0xx00x00] [0xx000x0] [0xx0000x]. Die Anzahl der Schritte in **STEP** wird automatisch auf 32 gesetzt.

#### $\rightarrow$  SPIN

**F Ermöglicht eine Drehung von matrizen- und euklidi**schen Funktionen nach rechts oder links. Dieser Wert wird nicht gespeichert.

#### **→ PAUSE**

P Mit dem entsprechenden Farbknopf können alle Spuren stummgeschaltet werden, indem er zu blinken beginnt. Diese Funktion ist eher für Live-Auftritte gedacht und ermöglicht keine Änderung der Einstellungen der gestoppten Spuren. Dafür sollte die **WAY**-Funktion verwendet werden.

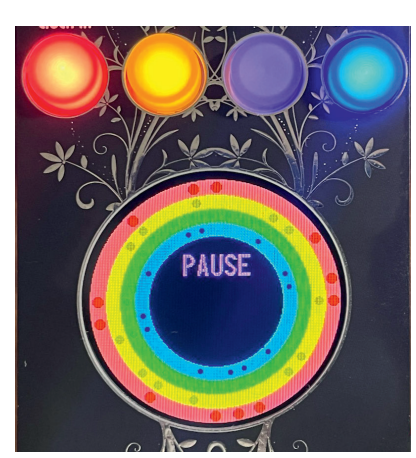

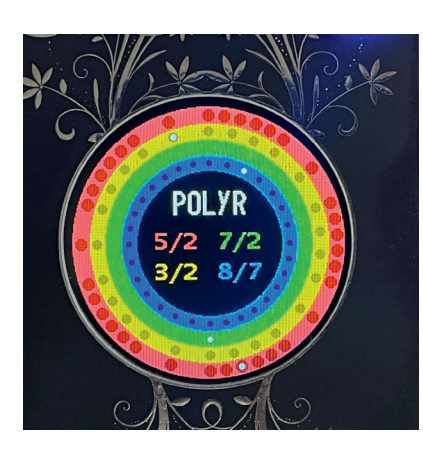

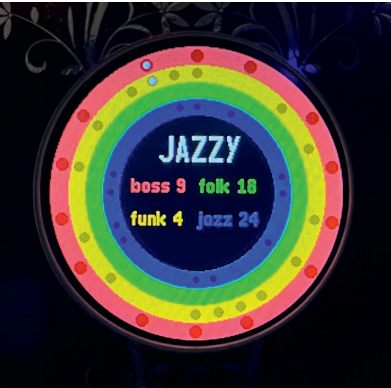

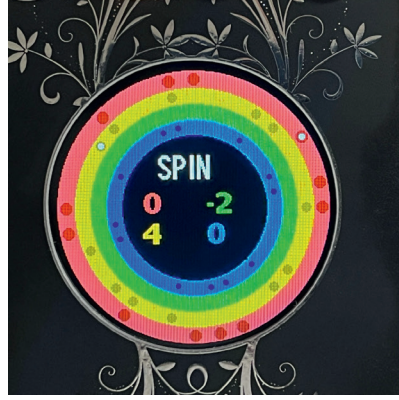

## **→ RESET**

■ Setzt den Wiedergabekopf aller Spuren auf 0, um sie neu zu synchronisieren.

■ Ein Doppelklick auf den Encoder zeigt "Sync" an und zwingt alle vier Spuren dazu, bei jeder Umdrehung auf 0 zurückzukehren. Dadurch kann der Wiedergabekopf neu ausgerichtet werden, selbst wenn die ausgewählten Zeitteilungen zu unendlichen Zeitteilungen führen (zum Beispiel bei 120 BPM, 32 Schritten für Spur 1, 33 Schritten für Spur 2, 34 Schritten für Spur 3 und 35 Schritten für Spur 4: Es ist unmöglich, eine perfekte "genau passende" Synchronisation zu erreichen).

P Ein zweiter Doppelklick stellt den normalen Betrieb von Skippy wieder her, bei dem sich der Rhythmus trotz Zeitabweichung einstellt...

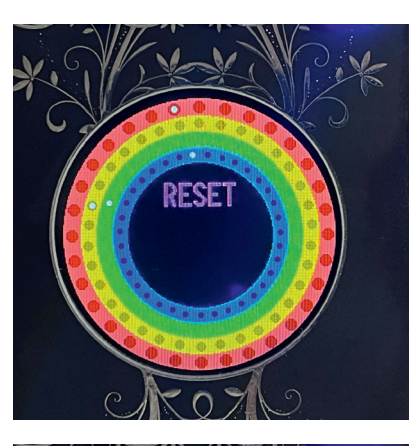

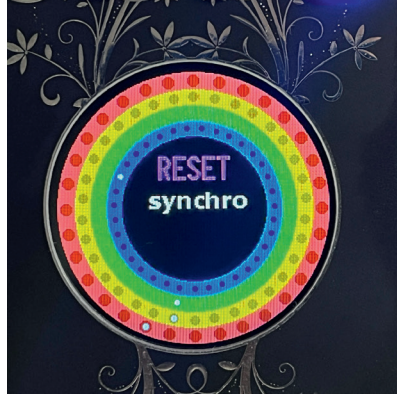

# TECHNISCHE DATEN

10 HP

Tiefe: 32 mm

Stromverbrauch: +12 V: 0 mA; –12 V: 0 mA; +5 V: 200 mA

Die interne SD-Karte dient nur zur Sicherung, es können keine anderen Daten darauf gespeichert werden.

## **BIBLIOGRAPHIE**

Einige Lesetipps zur Musiktheorie und angewandten Mathematik:

- Coll., *Music and Mathematics, From Pythagoras to Fractals*, Oxford University Press, 2003
- Arbonés (Javier) et Milrud (Pablo), *L'Harmonie est numérique*, RBA, 2013
- Maor (Eli), *Music by the Numbers*, Princeton University Press, 2018
- Siron (Jacques), *La Partition intérieure, Jazz, Musiques improvisées*, Outre Mesure, 1992, 11. Auflage 2020.
- Toussaint (Godfried T.), *The Geometry of Musical Rhythm*, CRC Press, 2020

## DANKSAGUNG

Ein großes Dankeschön an die ersten Beta-Tester: Ralph, Bastien, Hervé, Carmin, und an Jutta, die mich seit so vielen Jahren unterstützt. Es ist erstaunlich, wie viele Bug sie finden konnte. Ein herzliches Dankeschön auch an Maëlle, ohne die meine Präsenz in den sozialen Medien viel chaotischer und belangloser wäre.

> Peace and Love, Gilles de Kaona.